## CG Programming III – Assignment #3 (SSAO) Due on  $06/12/2013$  at the final

In this assignment you will be required to *partially* implement screen-space ambient occlusion. There are two major portions of the SSAO pipeline, and you will implement one of them: the geometry-aware filter.

Augment your current demo by adding many more torii to the scene. Two good scenarios will show the effect of the filter:

- Stack of tires: Add several torii stacked on top of each other like a stack of tires. The torii should not intersect, and there should not be a gap between them.
- Donut X: Add some torri that intersect each other in an X formation.

Perform some preliminary refactoring of your demo.

- Generate a new FBO with color and depth. This FBO should exactly match the dimensions of the window. Both the color and depth attachments to this FBO should be textures (not renderbuffers).
- Modify the main scene rendering pass to render to this FBO instead of the window.
- Configure the main scene FBO as the GL READ FRAMEBUFFER and the window was the GL DRAW FRAMEBUFFER. Use glBlitFramebuffer to copy the the scene to the window. The demo should produce the same output as before the new FBO was added.
- Create a new shader program. This program will have a simple "pass through" vertex shader that copies the input vertex to gl Position and applies a scale-and-bais operation to the vertex before writing it to a vec2 output. The fragment shader will output the color read from a texture using the vertex shader vec2 output as the texture coordinate. I will refer to this as the "filter shader".
- Configure the window as both the GL READ FRAMEBUFFER and GL DRAW FRAMEBUFFER, and bind the texture attached to the FBO to texture unit 0. Using the shader program from the previous step, draw two triangles to cover the square from  $(-1, -1, 0)$  to  $(1, 1, 0)$ . This will replace the previously added glBlitFramebuffer call. The demo should still produce the same output.

Once you get to this point, make a backup copy of your project.

Before implementing the bilateral filter, you will implement a simple Gaussian filter.

- Generate a 1D table of Gaussian filter weights. The filter diameter should be 5. Let  $\sigma = 5/6$  and  $G(x) = \frac{1}{\sqrt{2}}$  $\frac{1}{2\pi\sigma^2}e^{\frac{x^2}{2\sigma^2}}$  for  $x \in [-2,2]$ . See Wikipedia<sup>1</sup> for more details. Add this table as a constant array of floats to your filter fragment shader. Call this table w.
- Modify the main function in the filter fragment shader to use textureOffset to read a row of five pixels around the input texture coordinate. Each pixel value should be multiplied with the corresponding entry in the w table (e.g., the pixel at offset -2 goes with entry 0, offset -1 with entry 1, etc.). Sum the results and output the resulting color. It should look a littler blurrier.
- Encapsulate one iteration of the code from the previous step in a macro called S. S should take two integer parameters: the x offset and the y offset. Replace the previous code with five invocations of the new macro. y\_offset will always be 0 in this step. Use  $x$ \_offset + 2 as the table index.
- Modify S to also use y offset to determine the filter weight. Multiply the value from w for the x offset with a value from w for the y offset. The result should be similar to before, but darker.
- Instead of invoking S five times, invoke it 25 times: use a  $5 \times 5$  grid of pixels. This result should be much blurrier than before. You've now implemented a simple Gaussian blur.

<sup>1</sup>http://en.wikipedia.org/wiki/Gaussian\_blur

Now you will begin implementing the bilateral filter. This special filter blurs data while respecting geometric discontinuities.

- Modify the filter fragment shader to have a second texture. Bind the depth buffer from the rendering FBO to this texture<sup>2</sup>.
- $\bullet~$  Recall the definition of the bilater filter:

$$
A_p = \frac{1}{k(p)} \sum_{p' \in \Omega} g_d(p' - p) g_r(z_p - z_{p'}) A_{p'}
$$

where

$$
k(p) = \sum_{p' \in \Omega} g_d(p'-p)g_r(z_p - z_{p'})
$$

If  $g_r$  always returns 1 and  $g_d(p'-p)$  is the Gaussian weight function, the bilateral filter is exactly the Gaussian filter that you just implemented.

- Add a function to the filter fragment shader, float Gr(float a, float b). The function should return a value that is inversely proportational to the difference of the input values. Since  $|z_p - z_{p'}| \in [0,1],$ something like  $exp(1 - abs(a - b))$  or  $pow(1 - abs(a - b), 2.)$  should work nicely (try plotting these on the range [0, 1] in Excel or gnuplot).
- Modify S to use Gr as the  $g_r$  from the bilateral filter equation. This means you will also need to add a new variable, k that acculuates the Gr values. This will be used as  $k(p)$  in the bilateral filter equation.

<sup>&</sup>lt;sup>2</sup>Use sampler2D, not sampler2DShadow. Also, do not set GL\_TEXTURE\_COMPARE\_MODE to GL\_COMPARE\_REF\_TO\_TEXTURE.

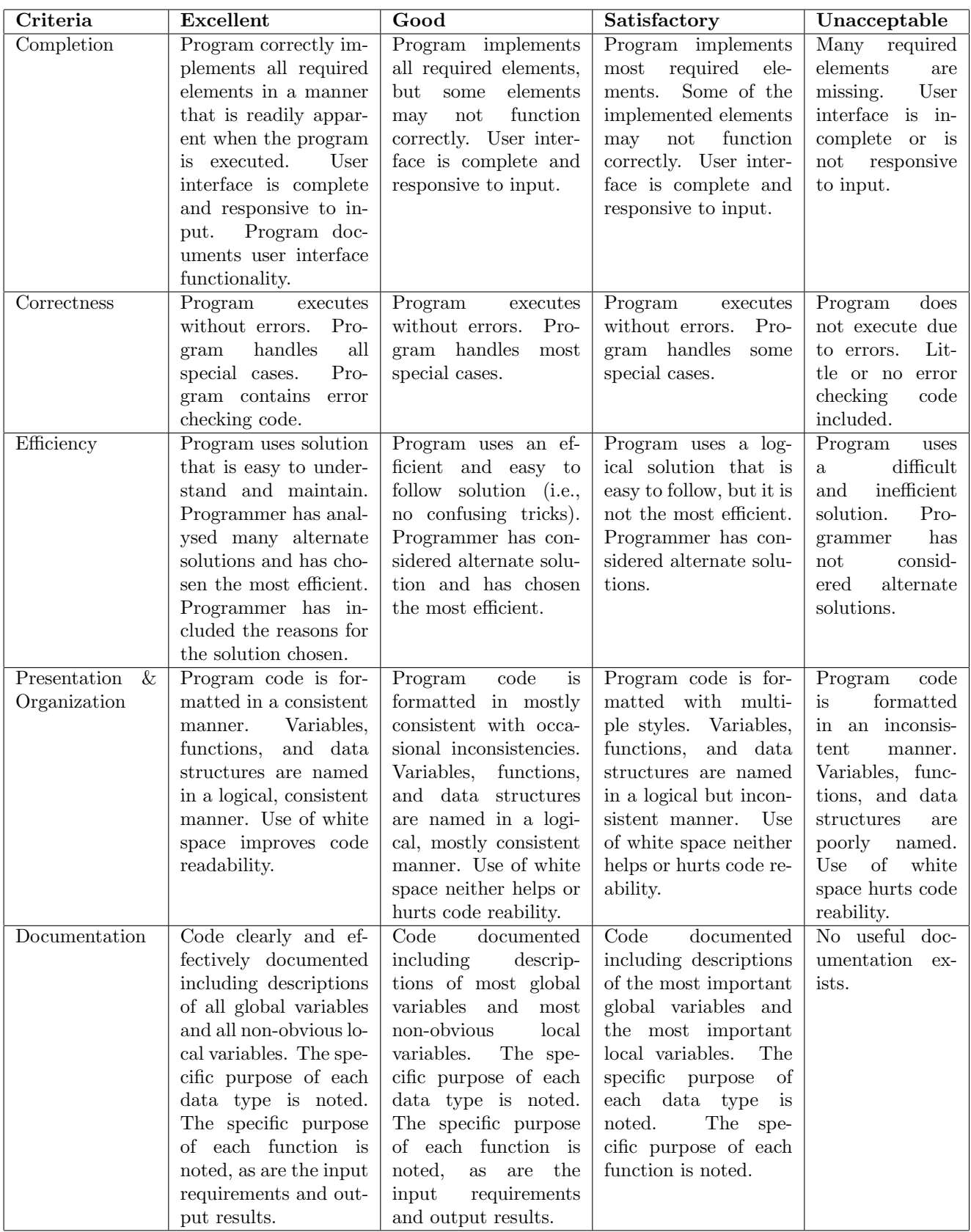

This rubric is based loosely on the "Rubric for the Assessment of Computer Programming" used by Queens University (http://educ.queensu.ca/ compsci/assessment/Bauman.html).